**VYUŽITIE ANIMOVANÉHO VIDEA VO VYUČOVANÍ DEJEPISU** *Vargová, Radoslava*

**Katedra, sekcia ŠVOUČ:** Katedra histórie, Historická sekcia **Školiteľ:** Mgr. Alena Mikulášová, PhD.

## **Abstrakt**

Cieľom práce je vytvoriť animované video na tému *Alexander Fleming*. Video je primárne určené pre študentov tretieho ročníka gymnázií. Animované video chronologicky zachytáva životný príbeh lekára a vedca Alexandra Fleminga. Vo videu sú zahrnuté všetky kľúčové udalosti, ktoré sú späté so životom Alexandra Fleminga a ovplyvnili jeho výskumnú činnosť. Cieľom animovaného videa je upútať pozornosť študentov a motivovať ich k štúdiu danej témy.

**Kľúčové slová:** video, animácia, Alexander Fleming, medicína, penicilín

# **OBSAH**

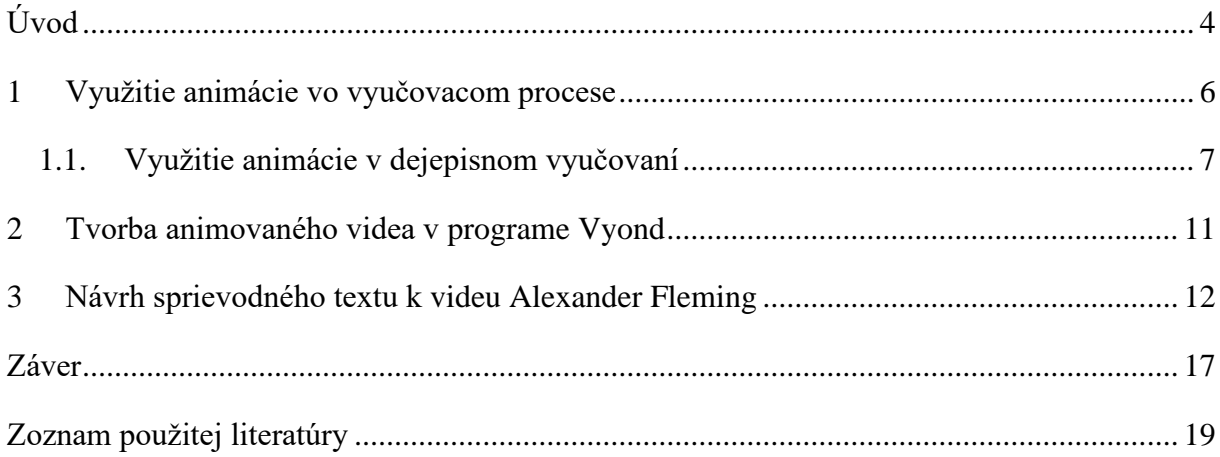

# <span id="page-3-0"></span>**Úvod**

Animované videá a videá vo všeobecnosti sa v súčasnosti tešia veľkej obľube. Učenie prostredníctvom animovaných videí má mnoho výhod. V prvom rade videá umožňujú vysvetliť zložitejšie udalosti alebo javy jednoduchším spôsobom. Ak sú videá vytvorené správne, sú pre žiakov atraktívne a motivujúce. Špeciálne efekty, zvuk, text, farebnosť a mnohé iné prvky pútajú pozornosť žiakov a pomáhajú lepšiemu zapamätaniu učiva. Práve z týchto dôvodov som sa rozhodla vytvoriť animované video, ktoré je zaujímavejšou alternatívou tradičného výkladu učiteľa.

Video som navrhla a následne vytvorila na tému Alexander Fleming. Táto osobnosť ma zaujala po viacerých stránkach. Nepochybne má nenahraditeľné miesto v dejinách medicíny. Svojimi objavmi zachránil milióny ľudských životov a položil základy pre ďalšie medicínske výskumy. Žiaci sa s jeho menom stretávajú v súvislosti s dejinami vedy a techniky či už na základnej, alebo strednej škole. Avšak ešte viac ako v škole sa žiakom tento vedec dostáva do povedomia v mimoškolskom prostredí. Každý z nich pozná antibiotiká, ktoré bojujú proti rozličným chorobám dodnes. V súčasnosti sa o antibiotikách hovorí ešte častejšie, nakoľko sa postupne znižuje ich účinnosť a ľudský organizmus sa stáva voči ich účinkom odolný.

Animované video je primárne určené pre študentov tretieho ročníka na gymnáziách. Odporúčala by som ho použiť v téme *Začiatok novej epochy – život v medzivojnovej spoločnosti*, ktorá je podľa Inovovaného Štátneho vzdelávacieho programu zaradená do tematického celku *Európa v medzivojnovom období*. <sup>1</sup> V rámci danej témy je v učebnici umiestnená fotografia Alexandra Fleminga s krátkym popisom.<sup>2</sup> Video je navrhnuté tak, aby bolo použiteľné v rámci vyučovacej hodiny alebo ako súčasť domáceho zadania žiakov.

Pri vyhotovovaní sprievodného scenára k videu som vychádzala z literatúry opisujúcej život Alexandra Fleminga, jeho výskumnú činnosť a jeho najvýznamnejšie objavy. Informácie som čerpala predovšetkým z literatúry písanej v anglickom jazyku, ktorá bola v porovnaní so slovenskou obsiahlejšia a detailne rozpracovaná. Medzi kľúčové práce patria

<sup>1</sup> Inovovaný Štátny vzdelávací program. *Dejepis – gymnázium so štvorročným a päťročným vzdelávacím programom* [on-line], s. 14-18. Dostupné na internete: <https://www.statpedu.sk/files/articles/dokumenty/inovovany-statny-vzdelavaci-program/dejepis\_g\_4\_5\_r.pdf> [cit. 6.3.2023].

<sup>2</sup> LETZ, Róbert – TONKOVÁ, Mária - BOCKOVÁ, Anna. *Dejepis pre 3. ročník gymnázií a stredných škôl*. Bratislava 2019, s. 75.

najmä publikácie od Judith Kaye s názvom *The Life of Alexander Fleming<sup>3</sup>* a tiež *ŽIVOT sira*  Alexandra FLEMINGA, ktorej autorom je André Mauiois<sup>4</sup>. V kapitolách venovaných charakteristike animácie a jej využitia vo vyučovaní dejepisu som vychádzala z internetových článkov, štúdií a konkrétnych výskumov, ktoré citujem nižšie v práci.

Práca sa skladá z troch hlavných kapitol. V prvej kapitole som popísala metódu animovaných videí a ich využitie v dejepisnom vyučovaní. V tejto časti sa venujem charakteristike animácie a analýze jej výhod a nevýhod, s dôrazom na dejepisné vyučovanie. V tejto kapitole som sa tiež zamerala na najznámejšie platformy, ktoré sa venujú tvorbe animovaných videí s dejepisnou tematikou na Slovensku. V druhej kapitole som popísala tvorbu animačných videí v programe Vyond, v ktorom som vytvorila moje video. Program disponuje širokou ponukou postavičiek, animovaných scén, špeciálnych efektov a zvukových stôp. Popísala som jeho výhody, nevýhody, ale aj vlastné skúsenosti s tvorbou videa. V poslednej kapitole som vytvorila scenár k videu o Alexandrovi Flemingovi, ktorý som následne vo videu prerozprávala.

Nakoľko som v práci vytvárala animované video, stretla som sa s niekoľkými ťažkosťami. Video som sa snažila spracovať čo najstručnejšie a najvýstižnejšie a práve preto nebolo možné do scenára zakomponovať všetky informácie, ktoré som v priebehu štúdia danej problematiky nadobudla. Mojím zámerom bolo vytvoriť video tak, aby bolo výstižné, ale zároveň zvukovo a vizuálne atraktívne. Animované video som vytvára prostredníctvom animačného softvéru Vyond, ktorý má mnoho výhod, ale aj niekoľko nevýhod. Jednou z najväčších nevýhod programu bol moderný vzhľad, ktorý je ťažko kombinovateľný s historickými témami. Z tohto dôvodu som musela veľmi často upravovať scény, postavičky a predmety. Program však neumožňuje upravovať všetky scény, preto sa vo videu nachádzajú aj predmety, ktoré majú modernejší vzhľad.

<sup>3</sup> KAYE, Judith. *The Life of Alexander Fleming*. New York 1993.

<sup>4</sup> MAUIOIS, André. *ŽIVOT sira Alexandra FLEMINGA*. Praha 1981.

## <span id="page-5-0"></span>**1 Využitie animácie vo vyučovacom procese**

Pedagógovia hľadajú vždy nové spôsoby, ako obohatiť klasické vyučovanie a upútať pozornosť žiakov. Jednou z možností je zahrnúť do vyučovacieho procesu animácie, ktoré zvyšujú kvalitu vyučovania.<sup>5</sup> Animácia patrí medzi inovatívne metódy vyučovania a učenia.<sup>6</sup> Animované videá sú vizuálnou pomôckou, ktorá uľahčuje učenie a zlepšuje výkon žiakov a študentov. Tento typ videí je možné aplikovať vo všetkých vekových skupinách, nakoľko sú využiteľné v rozličných témach jednotlivých vyučovacích predmetov.<sup>7</sup> Vizuálne učenie pomáha študentom k jednoduchšiemu porozumeniu učiva a nachádzaniu logických súvislostí. Študentom sa prostredníctvom tejto metódy zlepšujú schopnosti učenia a zapamätávania.<sup>8</sup>

Dostupnosť animácií narastá spolu s rozvojom informačných technológií. Veľmi často sa používajú, keď je potrebné študentom priblížiť niečo, čo nie je ľahko viditeľné v reálnom svete. Animácie napomáhajú študentom k lepšiemu pochopeniu zložitých myšlienok a javov, a to preto, že sú pre študentov atraktívne a motivujúce.<sup>9</sup> Sú vhodným nástrojom na upútanie pozornosti študentov, nakoľko obsahujú množstvo funkcií a efektov, ktoré slúžia na získanie a udržanie pozornosti. Ide predovšetkým o špeciálne efekty, pohyblivé ikony, postavičky, text alebo slovný výklad. Animované učebné materiály musia byť vždy vysoko kvalitné a spredmetňovať realistické prostredie.<sup>10</sup>

Používanie animovaných videí v priebehu vyučovania má množstvo výhod. Učenie prostredníctvom animácie umožňuje učiteľom jednoducho vysvetliť zložitejšie témy pomocou vizualizácie. Okrem zjednodušenia informácií pomáha učiteľovi udržať pozornosť študentov, nakoľko je zväčša krátka a zobrazuje len relevantný obsah. Kombináciou zvukového a grafického učebného materiálu sa študentom ľahšie utvrdia nové informácie.<sup>11</sup> Animácia

<sup>5</sup> Benefits Of Using Animation In Education. In *Alternative view studios* [on-line]. Dostupné na internete: <https://avstudios.com/post/benefits-of-using-animation-in-education/> [cit. 27.12.2022].

<sup>6</sup> BAHURAL, Islam et al. Child Education Through Animation: An Experimental Study. In *International Journal of Computer Graphics & Animation (IJCGA)* [on-line], 2014, roč. 4, č. 4, s. 43. Dostupné na internete: <https://arxiv.org/ftp/arxiv/papers/1411/1411.1897.pdf> [cit. 27.12.2022].

<sup>7</sup> Benefits Of Using Animation In Education. In *Alternative view studios* [on-line]. Dostupné na internete: <https://avstudios.com/post/benefits-of-using-animation-in-education/> [cit. 27.12.2022].

<sup>8</sup> BAHURAL, Child Education Through Animation: An Experimental Study. In *International Journal of Computer Graphics & Animation (IJCGA)* [on-line], s. 43.

<sup>9</sup> AINSWORTH, Shaaron. How do animations influence learning? In ROBINSON, D.– SCHRAW, G. (eds.). *Current Perspectives on Cognition, Learning, and Instruction: Recent Innovations in Educational Technology that Facilitate Student Learning.*Charlotte 2008, s. 37-67.

<sup>&</sup>lt;sup>10</sup> DALACOSTA, Konstadina et al. Multimedia application with animated cartoons for teaching science in elementary education. In *Computers & Education* [on-line], 2009, roč. 52, č. 4, s. 741-742. Dostupné na internete:

<sup>&</sup>lt;https://www.academia.edu/5269026/Multimedia\_application\_with\_animated\_cartoons\_for\_teaching\_science\_i n\_elementary\_education> [cit. 27.12.2022].

<sup>11</sup> JOSHI, Neha. Animation in Education: Advantages In *Evelyn Learning* [on-line]. Dostupné na internete: <https://www.evelynlearning.com/animation-in-education/> [cit. 27.12.2022].

spája niekoľko rôznych štýlov učenia. Animované videá predstavujú rýchlejší a zábavnejší spôsob učenia a patria k vzdelávacím materiálom, ktoré možno použiť opakovane.<sup>12</sup>

Medzi najzásadnejšie nevýhody animovaných videí patrí finančná a časová náročnosť. V prípade, že si učiteľ vytvára animované videá prostredníctvom konkrétnych animačných programov, je za tieto služby nútený platiť mesačné poplatky. Ďalším problémom v niektorých prípadoch môže byť zlé technické vybavenie tried alebo učební. Pokiaľ chce učiteľ použiť v priebehu vyučovania animované video, musí mať k dispozícií nielen počítač, ale predovšetkým kvalitné internetové pripojenie. Problémom použitia animovaných videí je aj to, že ich vytváranie je pre začiatočníkov pomerne náročné. Niektoré animačné programy poskytujú používateľom predvolené scény alebo postavičky, avšak tie sa dajú zväčša použiť len na všeobecné témy. V prípade, že chce učiteľ použiť animované video na konkrétnu tému, proces výroby animácie je omnoho zložitejší.<sup>13</sup>

#### <span id="page-6-0"></span>**1.1. Využitie animácie v dejepisnom vyučovaní**

Začlenenie animácie do vyučovania podporuje rozmanitosť učebných štýlov, a to nielen v dejepise, ale aj v ostatných vyučovacích predmetoch. Obrázky a scény, ktoré sú používané v animácií, prekonali bariéry komunikácie a stali sa medzinárodným vyjadrovacím prostriedkom. Animácia sa stala dôležitým nástrojom na rozvíjanie schopností čítať s porozumením. Napriek tomu je využívanie animácie vo vyučovacom procese len veľmi zriedkavé. To možno pripísať aj nedostatočnej technickej a odbornej príprave učiteľov. Pedagógom by mali byť poskytnuté základné informácie o tvorbe a používaní animácie, aby ju mohli pohodlne a bezpečne používať ako jeden z nástrojov na zlepšenie kvality vyučovania.<sup>14</sup>

Animácia je medzi žiakmi veľmi obľúbenou pomôckou pri učení dejepisu, čo dokazujú viaceré výskumy.<sup>15</sup> Existuje široká škála programov, ktoré umožňujú učiteľom

<sup>12</sup> Benefits Of Using Animation In Education. In *Alternative view studios* [on-line]. Dostupné na internete: <https://avstudios.com/post/benefits-of-using-animation-in-education/> [cit. 27.12.2022].

<sup>13</sup> Pros and Cons of Animated Educational Videos (Based on science). In *F. Learning Studio* [on-line]. Dostupné na internete: <https://flearningstudio.com/pros-and-cons-of-animated-educational-videos/> [cit. 27.12.2022].

<sup>14</sup> How Animation Can Teach Children History Dissertation. In *IvyPanda* [on-line]. Dostupné na internete: <https://ivypanda.com/essays/how-animation-can-teach-children-history/> [cit. 28.12.2022].

<sup>&</sup>lt;sup>15</sup> Jedným z takýchto výskumov bol výskum na strednej škole SMK Seksyen 7 Shah Alam v Malajzii, ktorého cieľom bolo predstaviť alternatívnu metódu efektívneho učenia dejepisu. Cieľovou skupinou tohto výskumu boli študenti prvého ročníka strednej školy, vo veku 13 rokov. Výsledkom výskumu bol jednoznačný súhlas študentov s tvrdením, že sa im animácia vo vyučovaní páči. Z výskumu tiež vyplynulo, že väčšina žiakov vo svojom voľnom čase sleduje filmy alebo krátke animované videá prostredníctvom mobilného telefónu. In: SITI,

produkovať animované videá s cieľom uľahčiť učenie špecifických tém z histórie, ktorých štúdium robí žiakom na základných a stredných školách problémy. Vyučovanie dejepisu prostredníctvom animácií poskytuje neobmedzené výhody, medzi ktoré patrí napríklad rýchlejšie, zábavnejšie a jednoduchšie zapamätanie zložitých udalostí a dôležitých historických medzníkov.<sup>16</sup>

V prípade, že sa pedagóg rozhodne použiť vo vyučovacom procese animované video, môže si ho vytvoriť samostatne prostredníctvom niektorého z dostupných animačných programov alebo použiť video, ktoré vytvoril iný autor a je verejne dostupné.

Pri samostatnom vytváraní animovaného videa má pedagóg možnosť vybrať si zo špeciálnych programov, ktoré mu uľahčia prácu. Na trhu je v súčasnosti množstvo programov, ktoré umožňujú používateľom vytvárať pohyblivú grafiku. Na základe konkrétneho typu programu môžu používatelia animovať scény v 2D, 3D, často s možnosťou pridať hudbu a iné špeciálne efekty. Medzi najlepšie hodnotené animačné programy možno zaradiť Vyond, Animaker, Doodly a iné.<sup>17</sup>

Animaker je program na online tvorbu animovaných videí. <sup>18</sup> Je to platforma, na ktorej užívateľ môže vytvárať ľubovoľné scény, predmety a postavy a následne ich animovať podľa vlastných potrieb. Medzi výhody Animakeru patrí jednoduchá manipulácia a ľahká použiteľnosť, široká ponuka rôznych postáv, pozadí alebo predmetov. Užívateľ môže do videa nahrávať vlastné obrázky či zvukové stopy. Animaker tiež ponúka návody na použitie programu, ktoré urýchlia a uľahčia proces tvorby videí. Nevýhodou však je, základný bezplatný balík služieb tohto programu značne obmedzený.<sup>19</sup> V základnej verzii je možné animovať len dve vlastné postavy mesačne a časový limit pre vytvorenie jedného videa je len  $2$  minúty, čo je značne limitujúce, najmä pre potreby pedagogickej praxe.<sup>20</sup>

Fatin et al. Animation as Learning Aid in History Subject for Form One Students. In *International Journal of Art & Design* [on-line], 2020, roč. 2, č. 5, s. 41-50. Dostupné na internete: <https://melaka.uitm.edu.my/ijad/images/PDF\_FILE/VOLUME\_2-NO\_6-October2020-

Animation\_as\_Learning\_Aid\_in\_History\_Subject\_for\_Form\_One\_Student.pdf> [cit. 27.12.2022].

<sup>16</sup> How Animation Can Teach Children History Dissertation. In *IvyPanda* [on-line]. Dostupné na internete: <https://ivypanda.com/essays/how-animation-can-teach-children-history/> [cit. 28.12.2022].

<sup>17</sup> Best Animation Software. In *G2*: *Business Software and Services Reviews* [on-line]. Dostupné na internete: <https://www.g2.com/categories/animation> [cit. 28.12.2022].

<sup>18</sup> How Animaker uses Animaker? In *Animaker* [on-line]. Dostupné na internete: <https://www.animaker.com/blog/how-animaker-uses-animaker/> [cit. 28.12.2022].

<sup>19</sup> APARICIO, J. Pros and cons of the top animated video making platforms. In *Snackson* [on-line]. Dostupné na internete: <https://en.snackson.com/pros-and-cons-of-the-top-animated-video-making-platforms/> [cit.] 28.12.2022].

<sup>20</sup> WINSTEAD, Scott. Animaker Pricing: Plans, Free Trial Info, More (2022). In *My eLearning World* [online]. Dostupné na internete: <https://myelearningworld.com/animaker-pricing/> [cit. 28.12.2022].

Doodly je program určený na animáciu kreslených scén. Využíva technológiu inteligentného kreslenia obrázkov na tabuľu. Konečným produktom je plynulé video s profesionálnym dizajnom.<sup>21</sup> Umožňuje používateľom importovať obrázky a scény. Doodly ponúka aj možnosť úpravy zvuku, presunu hudby na pozadí na ľubovoľnú časovú os videa a tiež upravovať hlasitosť zvukového záznamu.<sup>22</sup> Podobne ako všetky programy aj Doodly má výhody a nevýhody. Medzi výhody možno zaradiť širokú ponuku scén, postáv a rekvizít, jednoduchú manipuláciu a prispôsobenie videí, možnosť pridávania viacerých zvukových súborov a tvorbu videí v profesionálnej kvalite. Medzi nevýhody patrí nemožnosť upravovať jednotlivé postavy alebo rekvizity. Doodly je v porovnaní s inými animačnými programami cenovo náročnejší.<sup>23</sup>

Vyond je program na vytváranie animovaných videí, ktorý bol založený v roku 2007. Obsahuje veľké množstvo jedinečných scén, postáv, animácií, šablón a rekvizít, ktoré sú využiteľné pre akýkoľvek scenár. Bol navrhnutý tak, aby uľahčil vytváranie vzdelávacieho a marketingového obsahu videí. Veľkým plusom tohto programu je, že je dostupná štrnásťdňová skúšobná verzia, prostredníctvom ktorej si môžu používatelia prácu s programom bezplatne vyskúšať. Užívateľovi sú k dispozícií tri rôzne formáty programu, a to Vyond Premium, Vyond Professional a Vyond Enterprise, ktoré je možné navzájom kombinovať. Okrem širokej škály postáv, scén a rekvizít má používateľ možnosť do videa vkladať aj vlastné obrázky a videá. Program tiež ponúka funkciu úpravy časovej osi zvuku. V tomto prípade je tiež možné pridať do videa vlastnú hudbu, hlasový záznam a zvukové efekty. Vyond je jednou z najlepších dostupných platforiem pre pedagógov. Vďaka jeho pomerne jednoduchému používaniu majú učitelia možnosť vytvoriť jedinečný a pútavý obsah, do ktorého budú môcť zakomponovať svoj vlastný štýl.<sup>24</sup> Okrem vyššie spomínaných výhod má Vyond aj niekoľko nevýhod. Jednou z najväčších nevýhod programu je, že neexistuje verzia kompatibilná s mobilným telefónom. V tomto prípade sa nedokážu videá prispôsobiť obrazovke mobilného telefónu, čo zhoršuje viditeľnosť videa.<sup>25</sup> Problémom je aj to, že Vyond síce poskytuje širokú škálu postáv a scén, avšak majú prevažne moderný dizajn. Toto môže

<sup>21</sup> FARAH, Kim. Doodly Review. In *MacAppLibs* [on-line]. Dostupné na internete: <https://macapplibs.com/doodly-review/> [cit. 28.12.2022].

<sup>22</sup> About Doodly. In *Software Advice* [on-line]. Dostupné na internete: <https://www.softwareadvice.com/video-making/doodly-profile/> [cit. 28.12.2022].

<sup>23</sup> FARAH, Doodly Review. In *MacAppLibs* [on-line].

<sup>24</sup> Vyond Tutorial – Our Beginners Guide. In *Omniplex learning* [on-line]. Dostupné na internete: <https://omniplexlearning.com/blog/vyond-tutorial-our-beginners-guide/> [cit. 28.12.2022].

<sup>25</sup> SUDESH, Roul. Vyond Review: Benefits, Features, Cons, Price, Alternatives. In *Sudesh Roul* [on-line]. Dostupné na internete: <https://sudeshroul.com/vyond-review/> [cit. 28.12.2022].

byť jednou z najväčších prekážok pre učiteľa dejepisu pri vytváraní videí zameraných na konkrétne historické obdobie.

Pedagóg môže v priebehu vyučovania použiť aj animované video, ktoré vytvoril iný autor a je verejne dostupné na rozličných platformách. Na Slovensku je zatiaľ len veľmi málo možností, ktoré by mohol pedagóg v tejto oblasti využiť. Jednou z dostupných online platforiem, ktorej obsah sa venuje prezentácií animovaných videí s orientáciou na historické témy 20. storočia, je "Hi-story lessons". Cieľom uvedenej internetovej stránky je predstaviť a interaktívnym spôsobom vysvetliť dejiny 20. storočia mladému publiku. Európska sieť Pamäť a Solidarita v spolupráci s Inštitútom Georga Eckerta pre medzinárodný výskum učebníc vytvorili krátke animované videá o európskej histórii 20. storočia.<sup>26</sup> Na webovej stránke projektu Hi-story lessons sa nachádza viacero videí, ktoré sa týkajú Európy v 20. storočí, so zameraním na krajiny: Poľsko, Maďarsko, Slovensko, Česko a Rumunsko. Momentálne je na YouTube dostupných päť videí v slovenskom jazyku, a to: Vypuknutie prvej svetovej vojny, Veľká hospodárska kríza z roku 1929, Marshallov plán, boľševická revolúcia a udalosti z roku 1968. Témy spracoval medzinárodný tím odborníkov a boli vyhotovené v materinských jazykoch vybraných krajín.<sup>27</sup>

Pedagógovia môžu v praxi použiť aj animované videá z relácie "HiSTORY", ktoré sú vysielané na RTVS. Krátke videá zobrazujú dve významné historické udalosti, ktoré sa viažu na jeden dátum<sup>28</sup>. Videá sú dostupné online na YouTube alebo v archíve RTVS.<sup>29</sup>

Vzdelávacie videá s prvkami animácií, ktoré môžu byť zaujímavým doplnením učiteľovho výkladu, vytvára neziskový projekt "Zmudri". Po bezplatnej registrácií si učiteľ môže vytvoriť vlastnú online triedu, kde je možné zadávať úlohy alebo kvízy, prostredníctvom ktorých sleduje progres študentov. Zároveň získa prístup k metodickým materiálom, ktoré si môže prispôsobiť podľa vlastných potrieb. Na online platforme sú dostupné videá a kurzy so zameraním na rôzne témy z rozličných vyučovacích predmetov.<sup>30</sup> V kurze, ktorý je vytvorený so zámerom na dejepisné témy, je dostupných niekoľko videí,

<sup>26</sup> Hi-story lessons. História v animáciách. In *Ústav pamäti národa* [on-line]. Dostupné na internete: <https://www.upn.gov.sk/sk/hi-story-lessons-historia-v-animaciach/> [cit. 29.12.2022].

<sup>27</sup> Nové vzdelávacie videá projektu Hi-story lessons. In *Ústav pamäti národa* [on-line]. Dostupné na internete: <https://www.upn.gov.sk/sk/nove-vzdelavacie-videa-projektu-hi-story-lessons/> [cit. 29.12.2022].

<sup>28</sup> Ide napríklad o epizódy: Alexander Dubček a Martin Luther (17.4.), Thomas Jefferson a Tomáš Garrigue Masaryk (4.7.), Bitka pri Moháči a SNP (29.8) a i. In: HiSTORY. In *Televízny archív RTVS* [on-line]. Dostupné na internete: <https://www.rtvs.sk/televizia/archiv/16574/286501> [cit. 29.12.2022].

<sup>29</sup> História v skratke. Poznáte animovanú sériu HiSTORY od RTVS? In *Lepšia geografia* [on-line]. Dostupné na internete: <https://lepsiageografia.sk/rubriky/historia-v-skratke-poznate-animovanu-seriu-history-od-rtvs/> [cit. 29.12.2022].

<sup>&</sup>lt;sup>30</sup> Pre učiteľov. In *Zmudri* [on-line]. Dostupné na internete: <https://zmudri.sk/pre-ucitelov> [cit. 29.12.2022].

ktoré zachytávajú významné udalosti z dejín 20. storočia<sup>31</sup>. Zaujímavou je aj séria videí "Spoznaj moderné dejiny". Séria sa zameriava na témy ako Nástup komunizmu v Československu, Vojenská okupácia na Slovensku, Nežná revolúcia a pod. V rámci série sú študentom k dispozícií štyri náučné videá, dodatočné materiály a možnosť otestovať sa v kvízoch. Po úspešnom absolvovaní série získajú študenti diplom<sup>32</sup>.<sup>33</sup>

## <span id="page-10-0"></span>**2 Tvorba animovaného videa v programe Vyond**

Na tvorbu animovaného videa som si zvolila program Vyond. Videá vytvorené prostredníctvom tohto programu sú vizuálne atraktívne. Po zoznámení sa so základnými funkciami je práca v programe pomerne jednoduchá. Program poskytuje množstvo výhod. Zaujala ma predovšetkým široká škála pozadí, scén, postavičiek aj špeciálnych efektov, ktoré majú moderný a veľmi pútavý dizajn. Vyond tiež ponúka množstvo hudobných zvučiek a krátkych zvukových efektov, s ktorými sa pracovalo veľmi dobre a dotvárali celkovú atmosféru videa. Do videa som dopĺňala aj vlastné audionahrávky, ktoré sa prostredníctvom programu dali ľahko prispôsobovať a strihať. Oceňujem aj to, že do videa som mohla vkladať text, s ktorým sa dalo ďalej pracovať. Bolo možné meniť štýl písma, farbu aj veľkosť. Okrem textu som do videa vkladala aj fotografie, ktoré sa dali orezávať a prispôsobovať. Pozitívne hodnotím aj to, že Vyond začiatočníkom ponúka krátke videonávody, ako používať konkrétne animácie.

Pri tvorbe videa som postupovala podľa vopred pripraveného scenára, na základe ktorého som si do videa vkladala animované scény, postavy, predmety, text a špeciálne efekty. Často som si však musela dotvárať scény, predmety aj postavičky sama, nakoľko boli navrhnuté v modernom štýle, a preto nezapadali do tematiky videa. V tejto súvislosti bol najväčší problém predovšetkým s vytvorením dobového oblečenia či vybavenia miestností. Následne som do videa vkladala nahrávky hlasu, hudbu a zvukové efekty. Na záver je nutné video strihať a prispôsobovať jednotlivým efektom a prechodom medzi snímkami.

<sup>31</sup> Ide napríklad o videá: Ako vznikla ČSR? Rozdelenie Československa, Aká forma vlády je najlepšia a i. In: Všetky kurzy. In *Zmudri* [on-line]. Dostupné na internete: <https://zmudri.sk/kurzy> [cit. 29.12.2022].

<sup>&</sup>lt;sup>32</sup> V Českej republike sú najznámejšou dejepisnou vzdelávacou animovanou sériou "Dejiny udatného českého národa".

<sup>33</sup> Séria: Spoznaj moderné dejiny Slovenska. In *Zmudri* [on-line]. Dostupné na internete: <https://zmudri.sk/seria/seria-moderne-dejiny> [cit. 29.12.2022].

Nakoľko je video dlhšie, jeho celková príprava bola časovo náročnejšia. Na vytvorení približne desaťminútového videa som ako začiatočník pracovala približne týždeň. Ak by som vo videu použila len predvolené scény, postavy a predmety, celkový čas výroby by mohol byť podstatne kratší.

Učiteľ môže video zverejniť na niektorej z dostupných online platforiem<sup>34</sup>. Žiaci tak budú mať k videu neobmedzený prístup a zároveň ho môžu sledovať opakovane.

# <span id="page-11-0"></span>**3 Návrh sprievodného textu k videu Alexander Fleming<sup>35</sup>**

**Minutáž:** 11:41 minút

#### **Odkaz na video:** <https://youtu.be/x56ji6aMj4A>

Hlavnou postavou dnešného videa bude Alexander Fleming – otec antibiotík. Meno Alexander Fleming sa azda každému z nás spája so zázračným objavom penicilínu. Zamýšľali ste sa však niekedy nad tým, za akých okolností došlo k tomuto objavu? Prečo bolo objavenie penicilínu pre ľudstvo také dôležité? A aký bol život vedca, ktorý tento liek objavil? Poďme sa na to spoločne pozrieť!

Fleming sa narodil 6. augusta 1881 na otcovej farme v meste Lochfield v Škótsku. Jeho rodičmi boli Hugh a Grace. Alexander, ktorého často prezývali Alec, mal najradšej svojho najmladšieho brata Roberta. Obaja boli veľmi zvedaví a hraví. Ako väčšina detí aj malý Alexander začal chodiť do školy, keď mal päť rokov. Naučil sa tu čítať a písať.

V roku 1895 sa Alexander presťahoval ku svojmu bratovi Thomasovi do Londýna. Alexandrov život sa tak veľmi zmenil. Z malej farmy sa presťahoval do rušného veľkomesta. V Londýne začal Alexander chodiť do Polytechnickej školy. Alexandrove výsledky v tejto škole boli také vynikajúce, že ho museli preradiť o štyri triedy vyššie.

<sup>34</sup> Ide napríklad o platformy Youtube, Vimeo, Daily Motion a i.

<sup>35</sup> Sprievodný text je vytvorený na podklade nasledujúcej literatúry: BENNETT, Paul. *Alexander Fleming*. Hove 1992., MAUIOIS, André. *ŽIVOT sira Alexandra FLEMINGA*. Praha 1981., HANTULA, Richard. *Alexander Fleming*. Milwaukee 2003., TOCCI, Salvatore. *Alexander Fleming: The Man Who Discovered Penicillin*. Berkeley Heights 2002., TAMES, Richard. *Alexander Fleming.* New York 1990., PARKER, Steve. *Alexander Fleming.* Oxford 2001., KAYE, Judith. *The Life of Alexander Fleming*. New York 1993., BEVERLEY, Birch. *Alexander Fleming: Pioneer with Antibiotics*. Detroit 2002., BROWN, Kevin. *Penicillin man: Alexander Fleming and the antibiotic revolution.* Stroud 2004.

Keď mal Alexander šestnásť rokov, začal pracovať ako úradník v Londýnskej lodnej spoločnosti. Alexandra práca vôbec nebavila, pripadala mu nudná a veľmi nezaujímavá. Alexandrovým najväčším snom bolo stať sa lekárom, na to však nemal dosť peňazí. Keď jedného dňa prišla správa, že Alexandrov strýko zomrel a odkázal mu peniaze, znamenalo to, že Alexander môže z práce odísť a začať študovať medicínu. Aj napriek tomu, že štúdium na univerzite St. Mary's bolo náročné, Alexander to zvládal veľmi dobre, dokonca si našiel aj čas na šport. Po skončení školy sa chcel stať chirurgom, ale na to potreboval peniaze. Preto prijal ponuku od Almrotha Wrighta. Alexander sa mal stať jeho asistentom.

#### Malá odbočka: Kto je Almroth Wright?

V období, v ktorom žil Fleming, to bol slávny a uznávaný muž v oblasti medicíny. Pracoval ako hlavný výskumník bakteriologického laboratória na univerzite. Bol podporovateľom očkovania, ktoré zabezpečovalo prirodzenú obranu tela pred chorobami. Wright objavil vakcínu proti smrteľnej chorobe - brušnému týfusu.

Vráťme sa späť k Flemingovi, ktorý prijal ponuku a stal sa Wrightovým asistentom. Obaja začali laboratórium pretvárať na očkovacie oddelenie. Jeden z najväčších problémov tej doby bola infekcia, ktorú spôsobovali baktérie. Infekcia dokázala zabiť tisíce ľudí za jediný týždeň. Flemingovou úlohou bolo skúmať hospitalizovaných pacientov. Odoberal im krv a tkanivo. Vzorky sa potom využívali na skúmanie a vývoj vakcín, ktorými sa liečili choroby. Aj napriek tomu, že Alexandra jeho nová práca zaujala, stále sníval o tom, že sa raz stane chirurgom.

V roku 1908 sa mu podarilo zložiť záverečné lekárske skúšky a získal aj ocenenie za vynikajúce výsledky. Mohol si tak splniť svoj sen a odštartovať svoju kariéru chirurga. To si ale rozmyslel a rozhodol sa naplno venovať bakteriológii. Zakrátko sa mu podarilo vyvinúť test na odhalenie baktérii syfilisu v ľudskom tele. Fleming bol zároveň poverený, aby testoval nový liek na toto ochorenie, ktorý sa ukázal ako veľmi účinný. Fleming sa stal v Londýne známy ako lekár, ktorý lieči syfilis.

Keď v roku 1914 vypukla prvá svetová vojna, znamenalo to veľkú zmenu v živote väčšiny ľudí, vrátane Fleminga. Keď sa do vojny zapojila Británia, Wright sa rozhodol, že spolu so svojím tímom bude očkovať všetkých britských vojakov proti týfusu. Bolo mu jasné, že kvôli zlým a nehygienickým podmienkach v zákopoch sa bude ochorenie medzi vojakmi šíriť veľmi rýchlo a usmrtí tak niekoľko tisíc z nich.

Fleming a kolegovia pracovali v dočasnej nemocnici pre ranených vojakov v Boulogne-sur-Mer. Celý tím mal v nemocnici robiť výskumy rôznych zranení a chorôb. Usilovali sa nájsť čo najrýchlejšie prostriedky k ich vyliečeniu. Fleming sa zameral na popísanie a identifikovanie baktérie, ktorá spôsobovala väčšinu infekcii. Pomerne rýchlo sa mu podarilo zistiť, že hlavným zdrojom infekcie bolo oblečenie vojakov. Väčšina vzoriek, ktoré otestoval, bola napadnutá baktériou, ktorá spôsobuje gangrénu. Napadnuté svaly tak začali černieť a odumierať. Lekári nepoznali liečbu tohto ochorenia, a preto museli končatiny odrezať.

Ošetrenie rán malo rovnaký postup: zastavenie krvácania, vyčistenie rán a ich následné vytretie a vykúpanie v antiseptikách. Antiseptiká sú látky, ktoré ničia baktérie, a zabraňujú tak rozširovaniu infekcie. Fleming ale zistil, že nie v každom prípade antiseptiká účinkujú správne. Podľa jeho názoru sa pri ťažších a rozšírených zraneniach nedokážu antiseptiká dostať do všetkých častí ľudského tela. V horšom prípade niektoré druhy antiseptík dokonca ničia prirodzenú schopnosť ľudského tela na uzdravenie tým, že zabíjajú biele krvinky. Fleming preto navrhol riešenie, aby sa antiseptiká používali len na dezinfekciu a čistenie operačných pomôcok. Lekárom odporučil ranu vyčistiť roztokom soli, ktorý by zničil škodlivé baktérie, no zároveň by nepoškodil biele krvinky.

Počas svojej dovolenky v roku 1915 sa Fleming oženil. Jeho manželkou sa stala Sarah McElroyová. Sarah spolu so svojou sestrou Elizabeth viedli domov dôchodcov, ktorý sa nachádzal blízko domu Flemingovcov. Obe rodiny sa poznali a boli dlhé roky priateľmi.

Po skončení vojny sa Wrightov tím vrátil späť do nemocnice St. Mary's a Fleming začal opäť liečiť pacientov zo syfilisu. Radostnou správou pre Flemingovcov bolo narodenie syna Roberta v roku 1924.

#### Objavy, ktoré zmenili svet.

Jedným z menej známych, no napriek tomu veľmi dôležitých Flemingových objavov, bolo objavenie lyzozýmu. K tomuto objavu prišiel len náhodou. Fleming si všetky svoje misky a pomôcky nečistil a nechával v nich baktérie rásť aj niekoľko týždňov. Jedného dňa však v jednej z misiek objavil zabudnuté baktérie z obdobia, keď mal nádchu. V tom čase si Fleming odobral zo svojho nosa kvapku hustej tekutiny, z ktorej začal pestovať baktérie. Teraz sa však na preparáte nachádzalo množstvo zlato-žltých baktérii, ktoré vyrástli všade okrem miesta vzorky nosnej tekutiny, pretože v jej blízkosti sa rozpadali. Niekoľko rokov skúmal aj vzorky z iných telesných tekutín a zistil, že táto látka sa nachádza v každej časti ľudského tela. Pomenoval ju lyzozým. Čo to je? Lyzozým slúžil ako prirodzené antiseptikum tela a bol schopný zabiť menej nebezpečné baktérie v ľudskom tele. Fleming teda objavil prvú odpoveď imunitného systému na infekciu.

Omnoho známejší bol Flemingov objav penicilínu. Ako k nemu došlo? Opäť len vďaka náhode. Na jeseň roku 1928 odišla rodina Flemingovcov na dovolenku. Fleming však svoje preparáty pred dovolenkou neupratal a nechal baktérie ďalej rásť. Po návrate do práce sa rozhodol upratať svoj stôl a vydezinfikovať použité misky. Fleming si však všimol na niektorých miskách niečo nezvyčajné. Všimol si, že na jednom mieste nerástli žiadne baktérie. Čistá oblasť bola obklopená žlto-zelenou plesňou, ktorá zabila všetky baktérie. Uvedomil si, že na rozdiel od lyzozýmu, ktorý ničí menej nebezpečné baktérie, pleseň dokáže ničiť aj tie, ktoré spôsobujú závažné infekcie.

Fleming potom ukázal svoj objav aj ostatným kolegom, ktorí však neprikladali nálezu veľkú váhu. Nenechal sa ale odradiť a pokračoval vo svojom experimente s plesňou. Dôležitým bol práve experiment z 30. októbra 1928, ktorým sa potvrdilo, že pleseň skutočne zabíja baktérie. Na uskutočnenie tohto experimentu potreboval neustály prísun látky, ktorú nazýval "plesňová šťava". Pri pokusoch zistil, že táto pleseň patrí do skupiny plesní, ktoré sú nazývané Penicillium. Preto pomenoval aktívne ingrediencie v "plesňovej šťave" penicilín. Zaujímavosťou je, že Fleming nebol prvý, kto zistil, že Penicillium zabíja baktérie, avšak ako prvý zistil, že pleseň môže byť účinná v liečení infekcii.

V roku 1939 vypukla druhá svetová vojna. Penicilín predstavoval príležitosť ako rýchlo a účinne liečiť chorých vojakov. Na jeho výrobu však chýbali peniaze. Florey a Chain boli dvaja biochemici, ktorých zaujala Flemingova práca, a podarilo sa im vytvoriť čistú formu penicilínu. Snažili sa docieliť jeho masovú výrobu. V roku 1941 sa im podarilo presvedčiť americkú vládu, ktorá napokon súhlasila so založením dvoch tovární na výrobu penicilínu. Po skončení druhej svetovej vojny sa začal penicilín používať ako bežný liek na infekciu.

Flemingova prestíž vo svete rástla a postupne mu bolo udelených množstvo ocenení. Medzi najvýznamnejšie z nich patrí rytiersky titul Sir, ktorý získal v roku 1944. V roku 1945 mu bola spolu s vedcami Floreyom a Chainom udelená Nobelova cena za medicínu.

Pekné chvíle vo Flemingovom živote vystriedal smútok po tom, čo jeho manželka Sarah Flemingová náhle ochorela. Sarah zomrela v októbri roku 1949, a tak zostal Alexander po tridsiatich štyroch rokoch manželstva sám.

V roku 1953 sa Fleming oženil po druhýkrát so svojou kolegyňou Amaliou Vourekou, s ktorou vydal mnoho vedeckých prác. Nakoľko ovládala niekoľko jazykov, pomáhala Alexandrovi s tlmočením. Ich spoločný príbeh však netrval dlho. 11. marca 1955 sa Fleming cítil zle, pociťoval bolesti v hrudníku a zvracal. Alexander v ten deň zomrel na infarkt vo veku sedemdesiat tri rokov.

A to bol životný príbeh vedca, ktorý svojím objavom zachránil milióny ľudských životov. Penicilín patrí k najzásadnejším medicínskym objavom 20. storočia. Dnes poznáme najrôznejšie druhy antibiotík, avšak netreba zabúdať, že to bol práve Flemingov objav, ktorý odštartoval ich ďalší výskum. V súčasnosti vedci upozorňujú na užívanie antibiotík len v nevyhnutných prípadoch, nakoľko v dôsledku nadmerného užívania antibiotík vznikajú zmutované kmene baktérií, ktoré sú odolné voči ich pôsobeniu.

### <span id="page-16-0"></span>**Záver**

V práci som vytvorila animované video na podklade životného príbehu Alexandra Fleminga. Práca pozostáva z troch hlavných kapitol. V prvej kapitole som charakterizovala animáciu ako inovatívnu metódu vo vyučovaní s dôrazom na vyučovanie dejepisu. V ďalšej časti som popísala prácu v programe Vyond, jej výhody a úskalia, s ktorými som sa pri práci v programe stretla. V poslednej kapitole som navrhla scenár k animovanému videu. Pri tvorbe scenára som postupovala chronologicky, od narodenia až po smrť Alexandra Fleminga. Zameriavala som sa predovšetkým na dôležité udalosti, ktoré ovplyvnili jeho prácu a vedecký výskum. Pozornosť som venovala predovšetkým výskumom, ktoré boli pre ľudstvo prelomové. V prípade Alexandra Fleminga to bolo objavenie lyzozýmu a penicilínu.

Cieľom práce bolo vytvorenie krátkeho animovaného videa na tému Alexander Fleming. Animované video som vytvorila prostredníctvom animačného softvéru Vyond. Videá vytvorené prostredníctvom tohto programu sú vizuálne veľmi atraktívne. Program zároveň poskytuje širokú škálu efektov, scén, postavičiek a práca s ním je pomerne nenáročná. Animované videá sú inovatívnou metódou vyučovania, ktorá napomáha rýchlejšiemu zapamätaniu zložitejších udalostí, faktov a javov. Sú pre žiakov motivujúce a pomáhajú udržiavať ich pozornosť. Takýto typ videí je prostriedkom, ako žiakom vysvetliť nezáživnejšie, zložitejšie témy pútavým a audiovizuálne atraktívnym spôsobom. Animované video je určené pre študentov tretieho ročníka gymnázia a odporúčam ho zakomponovať do témy *Začiatok novej epochy – život medzivojnovej spoločnosti*. Video je zároveň navrhnuté tak, aby bolo použiteľné v priebehu vyučovacej hodiny, ale aj ako súčasť domáceho zadania.

Pri písaní práce som sa stretla s viacerými problémami, ktoré som v práci niekoľkokrát naznačila. Najväčšie problémy sa vyskytli pri vytváraní samotného animovaného videa. Prvým veľkým problémom bol moderný vzhľad postavičiek, scén a kulís, ktoré nezapadali do tematiky videa. Animácie som preto musela upravovať a dotvárať. Aj napriek tomu sa nie vždy podarilo prerobiť alebo nahradiť určité predmety či scény, ktoré sú pre potreby videa nevyhnutné. Ďalším problémom bolo technické zabezpečenie. Tento problém sa prejavil najmä pri nahrávaní zvuku do videa. Pokladala som za veľmi dôležité mať vo videu kvalitnú nahrávku hlasu, nakoľko nahrádza výklad učiteľa. Práve kvôli zlej kvalite zvukovej nahrávky som video musela niekoľkokrát prerábať, upravovať a predabovať.

Animované videá zaraďujem medzi najefektívnejšie didaktické prostriedky v súčasnom edukačnom prostredí a verím, že ich používanie bude v budúcnosti narastať aj v slovenskom školstve.

# <span id="page-18-0"></span>**Zoznam použitej literatúry**

BENNETT, Paul. *Alexander Fleming*. Hove 1992.

BEVERLEY, Birch. *Alexander Fleming: Pioneer with Antibiotics*. Detroit 2002.

BROWN, Kevin. *Penicillin man: Alexander Fleming and the antibiotic revolution*. Stroud 2004.

HANTULA, Richard. *Alexander Fleming*. Milwaukee 2003.

KAYE, Judith. *The Life of Alexander Fleming*. New York 1993.

LETZ, Róbert – TONKOVÁ, Mária – BOCKOVÁ, Anna. *Dejepis pre 3. ročník gymnázií a stredných škôl*. Bratislava 2019.

MAUIOIS, André*. ŽIVOT sira Alexandra FLEMINGA*. Praha 1981.

PARKER, Steve. *Alexander Fleming*. Oxford 2001.

TAMES, Richard. *Alexander Fleming*. New York 1990.

TOCCI, Salvatore. *Alexander Fleming: The Man Who Discovered Penicillin*. Berkeley Heights 2002.

#### **Internetové zdroje:**

About Doodly. In *Software Advice* [on-line]. Dostupné na internete: <https://www.softwareadvice.com/video-making/doodly-profile/> [cit. 28.12.2022].

AINSWORTH, Shaaron. How do animations influence learning? In ROBINSON, D. - SCHRAW, G. (eds.). *Current Perspectives on Cognition, Learning, and Instruction: Recent Innovations in Educational Technology that Facilitate Student Learning*. Charlotte 2008, s. 37-67.

APARICIO, J. Pros and cons of the top animated video making platforms. In *Snackson* [online]. Dostupné na internete: <https://en.snackson.com/pros-and-cons-of-the-top-animatedvideo-making-platforms/> [cit. 28.12.2022].

BAHURAL, Islam et al. Child Education Through Animation: An Experimental Study. In *International Journal of Computer Graphics & Animation (IJCGA)* [on-line], 2014, roč. 4, č. 4, s. 43-52. Dostupné na internete: <https://arxiv.org/ftp/arxiv/papers/1411/1411.1897.pdf> [cit. 27.12.2022].

Benefits Of Using Animation In Education. In *Alternative view studios* [on-line]. Dostupné na internete:  $\langle$ https://avstudios.com/post/benefits-of-using-animation-in-education/> [cit.] 27.12.2022].

Best Animation Software. In *G2: Business Software and Services Reviews* [on-line]. Dostupné na internete: <https://www.g2.com/categories/animation> [cit. 28.12.2022].

DALACOSTA, Konstadina et al. Multimedia application with animated cartoons for teaching science in elementary education. In *Computers & Education* [on-line], 2009, roč. 52, č. 4, s. 741-748. Dostupné na internete:<file:///C:/Users/radiv/Downloads/Multimedia\_application\_with\_animated\_car.pdf> [cit. 27.12.2022].

FARAH, Kim. Doodly Review. In *MacAppLibs* [on-line]. Dostupné na internete: <https://macapplibs.com/doodly-review/> [cit. 28.12.2022].

História v skratke. Poznáte animovanú sériu HiSTORY od RTVS? In *Lepšia geografia* [online]. Dostupné na internete: <https://lepsiageografia.sk/rubriky/historia-v-skratke-poznateanimovanu-seriu-history-od-rtvs/> [cit. 29.12.2022].

Hi-story lessons. História v animáciách. In *Ústav pamäti národa* [on-line]. Dostupné na internete:  $\langle \text{https://www.upn.gov-sk/sk/hi-story-lessons-historia-v-animaciach} \rangle$  [cit. 29.12.2022].

HiSTORY. In *Televízny archív RTVS* [on-line]. Dostupné na internete: <https://www.rtvs.sk/televizia/archiv/16574/286501> [cit. 29.12.2022].

How Animaker uses Animaker? In *Animaker* [on-line]. Dostupné na internete: <https://www.animaker.com/blog/how-animaker-uses-animaker/> [cit. 28.12.2022].

How Animation Can Teach Children History Dissertation. In *IvyPanda* [on-line]. Dostupné na internete: <https://ivypanda.com/essays/how-animation-can-teach-children-history/> [cit.] 28.12.2022].

Inovovaný Štátny vzdelávací program. *Dejepis – gymnázium so štvorročným a päťročným vzdelávacím programom* [on-line], 24 s. Dostupné na internete: <https://www.statpedu.sk/files/articles/dokumenty/inovovany-statny-vzdelavaciprogram/dejepis\_g\_4\_5\_r.pdf> [cit. 6.3.2023].

JOSHI, Neha. Animation in Education: Advantages In *Evelyn Learning* [on-line]. Dostupné na internete: <https://www.evelynlearning.com/animation-in-education/> [cit. 27.12.2022].

Nové vzdelávacie videá projektu Hi-story lessons. In *Ústav pamäti národa* [on-line]. Dostupné na internete: <https://www.upn.gov.sk/sk/nove-vzdelavacie-videa-projektu-history-lessons/> [cit. 29.12.2022].

Pre učiteľov. In *Zmudri* [on-line]. Dostupné na internete: <https://zmudri.sk/pre-ucitelov> [cit. 29.12.2022].

Pros and Cons of Animated Educational Videos (Based on science). In *F. Learning Studio* [on-line]. Dostupné na internete: <https://flearningstudio.com/pros-and-cons-of-animatededucational-videos/> [cit. 27.12.2022].

Séria: Spoznaj moderné dejiny Slovenska. In *Zmudri* [on-line]. Dostupné na internete: <https://zmudri.sk/seria/seria-moderne-dejiny> [cit. 29.12.2022].

SITI, Fatin et al. Animation as Learning Aid in History Subject for Form One Students. In *International Journal of Art & Design* [on-line], 2020, roč. 2, č. 5, s. 41-50. Dostupné na internete:<https://melaka.uitm.edu.my/ijad/images/PDF\_FILE/VOLUME\_2-NO\_6- October2020-Animation\_as\_Learning\_Aid\_in\_History\_Subject\_for\_Form\_One\_Student.pdf> [cit. 27.12.2022].

SUDESH, Roul. Vyond Review: Benefits, Features, Cons, Price, Alternatives. In *Sudesh Roul* [on-line]. Dostupné na internete: <https://sudeshroul.com/vyond-review/> [cit. 28.12.2022].

Všetky kurzy. In *Zmudri* [on-line]. Dostupné na internete: <https://zmudri.sk/kurzy> [cit. 29.12.2022].

Vyond Tutorial – Our Beginners Guide. In *Omniplex learning* [on-line]. Dostupné na internete: <https://omniplexlearning.com/blog/vyond-tutorial-our-beginners-guide/> [cit.] 28.12.2022].

WINSTEAD, Scott. Animaker Pricing: Plans, Free Trial Info, More (2022). In *My eLearning World* [on-line]. Dostupné na internete: <https://myelearningworld.com/animaker-pricing/> [cit. 28.12.2022].